## Examen Final (2h30) Cours Ondes et Propagation, MIC 2nde année

mercredi 31 mai 2011 - 2h30 (Seuls le formulaire et la calculatrice sont autorisés) Le barème est susceptible d'être modifié. Soulignez les résultats.

## Indice complexe d'une vapeur atomique (/ 10 pts)

Une onde électromagnétique interagit avec une vapeur atomique.

- L'onde est une OPPM de pulsation  $\omega$ , se propageant suivant  $\vec{e}_z$  et polarisée rectilignement suivant  $\vec{e}_x$ ; en notation complexe, son champ électrique s'écrit  $\underline{\vec{E}} = E_0 e^{i(\underline{k}z - \omega t)} \vec{e}_x$ .
- Chaque atome de la vapeur est décrit avec le modèle suivant : les électrons de masse  $m$  et de charge  $-e$  sont liés aux noyaux, supposés fixes. Si  $\vec{r}_e$  représente leur écart par rapport à une situation sans champ, la force de rappel exercée par le coeur (noyau + autres électrons) sur un électron perturbé est  $-m\omega_0^2\vec{r}_e$ ,  $\omega_0$  étant la pulsation d'absorption. L'électron est par ailleurs soumis à une force de frottement  $-m\gamma \vec{r}_e$  traduisant son rayonnement où  $\gamma$  est une constante. Il y a N atomes par unité de volume.

La vitesse de l'électron est suffisamment petite devant c pour négliger la force due au champ magnétique de l'onde.

1. Le milieu ne possède ni charge libre, ni courant libre et n'a pas de propriétés magnétiques. Montre, à l'aide des équation de Maxwell, que l'équation de propagation du champ électrique est la suivante, où  $\vec{P}$  désigne la polarisation du milieu :

$$
\triangle \vec{E}-\frac{1}{c^2}\frac{\partial^2 \vec{E}}{\partial t^2}=\mu_0\frac{\partial^2 \vec{P}}{\partial t^2}-\frac{1}{\epsilon_0}\overrightarrow{\text{grad}}\left(\text{div}\vec{P}\right).
$$

2. Ecrire l'équation du mouvement d'un électron et en déduire le vecteur position  $\vec{r}_e$  (complexe) en régime sinusoïdal forcé à la pulsation  $\omega$ .

3. La polarisation  $\vec{P}$  du milieu s'écrit aussi  $\vec{P} = N\vec{p}$ , sachant que le moment dipolaire sur un atome s'écrit  $\vec{p} = q_e \vec{r}_e$ . En déduire la permittivité diélectrique complexe  $\underline{\epsilon}$  du milieu en fonction de  $\omega$ ,  $\omega_0$ ,  $\gamma$  et  $\Omega$  avec  $\Omega^2$  =  $Ne^2$  $\epsilon_0$ m . Montrer qu'on peut écrire  $\epsilon = \epsilon_0 (1 + \chi)$ , où  $\chi$  est la susceptibilité diélectrique complexe du milieu.

4. Déterminer l'équation de dispersion complexe  $\underline{k}^2(\omega)$  d'après l'équation de propagation obtenue à la question 1, en fonction de ω, ω<sub>0</sub>, γ et Ω. En déduire l'expression complexe du carré de l'indice  $\underline{n}^2(\omega)$ , où  $\underline{n} =$  $\underline{k}c$  $\frac{16}{\omega}$ .

5. Le milieu étant dilué (i.e.  $|\chi| \ll 1$ ), donner les expressions approchées des parties réelle  $n'$  et imaginaire n'' de l'indice complexe, définies par  $n = n' + in''$  et sachant que  $\sqrt{1 + x} \simeq 1 +$  $\boldsymbol{x}$ 2 quand  $x \to 0$ . Commenter l'expression du champ  $\underline{\vec{E}}$ .

6. Donner l'expression de la moyenne temporelle du vecteur de Poynting  $\langle \vec{\Pi} \rangle$  (on rappelle que  $Re\left\{\underline{\vec{E}}\wedge \underline{\vec{B}}^*\right\} = Re\left\{\underline{\vec{E}}^* \wedge \underline{\vec{B}}\right\}$ ). Déduire la distance  $\delta$  sur laquelle l'intensité de l'onde est divisé par e.

**AN** : Calculer n', n'' et  $\delta$  pour une longueur d'onde dans le vide  $\lambda = 0, 63 \,\mu$ m (rouge) sachant que  $\lambda_0 =$  $2\pi c$  $\omega_0$  $= 0, 5 \mu m$  (vert);  $\gamma = 5.10^9 \text{ s}^{-1}$  et  $\Omega = 8, 82.10^{13} \text{ rad.s}^{-1}$ . Commentaires ?

7. Les représentations graphiques de  $n'(\omega)$  et de  $n''(\omega)$  sont données ci-dessous, avec  $\omega_1$  et  $\omega_2$ les pulsations pour lesquels  $\omega_0^2 - \omega^2 = \pm \gamma \omega$ . Définir les 3 domaines de propagation alors rencontrés.

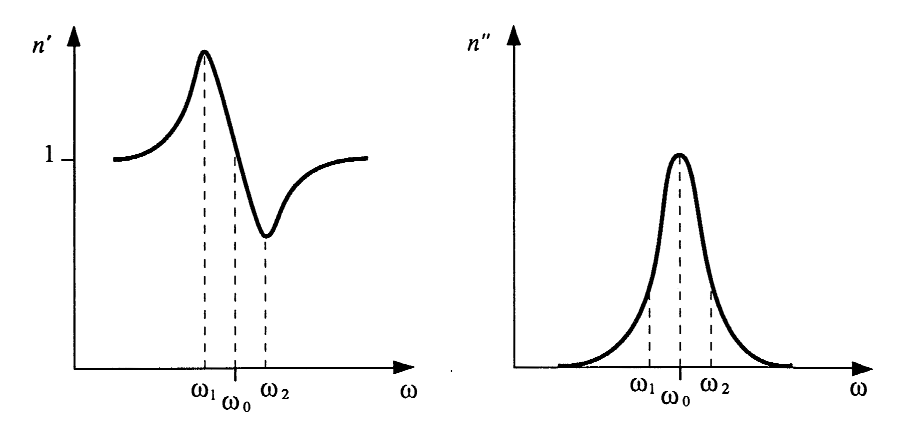

8. A l'aide de la question précédente, déterminer les expressions approchées à l'ordre 1 de  $\omega_1$  et  $ω_2$  sachant que  $γ < ω_0$ . En déduire la largeur de la bande  $ω_2 - ω_1$ . Commenter.

## Facteur de transmission énergétique à l'interface air-mer (/ 7 pts)

Considérons une OPPM incidente polarisée rectilignement suivant l'axe  $(Ox)$ , sous incidence normale (direction de propagation suivant l'axe  $(Oz)$ ), traversant l'interface air-mer. Dans la suite,

l'air sera considéré comme le milieu 1 d'indice optique  $n_1$ , l'eau de mer comme le milieu 2 d'indice complexe  $\underline{n}_2 = n'_2 + i n''_2$ . L'onde incidente est alors de la forme complexe suivante :

$$
\underline{\vec{E}}_i = E_0 e^{i(k_1 z - \omega t)} \vec{e}_x.
$$

Elle engendre une onde réfléchie que l'on notera :  $\underline{\vec{E}}_r = r E_0 e^{-i(k_1 z + \omega t)} \vec{e}_x$ , ainsi qu'une onde transmise de la forme :  $\underline{\vec{E}}_t = \underline{t} E_0 e^{i(\underline{k}_2 z - \omega t)} \vec{e}_x$ , avec  $\underline{k}_2$ ,  $\underline{r}$  et  $\underline{t}$  complexes.

- 1. Donner les expressions de  $k_1$  et  $\underline{k}_2$ , en fonction des indices des milieux.
- 2. Calculer les champs magnétiques  $\underline{\vec{B}}_i$ ,  $\underline{\vec{B}}_r$  et  $\underline{\vec{B}}_t$  associés aux ondes incidente, réfléchie et transmise.

3. A partir des relations de continuités à la surface de l'eau de mer, sachant qu'il n' y a pas de courant surfacique, montrer que :

$$
\underline{r} = \frac{n_1 - n_2}{n_1 + n_2}
$$
 et  $\underline{t} = \frac{2 n_1}{n_1 + n_2}$ .

4. Calculer les valeurs moyennes sur une période des vecteurs de Poynting  $\langle \vec{\Pi}_i \rangle$ ,  $\langle \vec{\Pi}_r \rangle$  et  $\langle \vec{\Pi}_t \rangle$  associée aux ondes incidente, réfléchie et transmise à partir de la formule  $\langle \vec{\Pi} \rangle$ = 1  $2\mu_0$  ${\rm Re}\{\vec{E}\wedge\vec{B}^*\}$ , en fonction de  $n_1,n_2',n_2'',\mu_0,c,E_0,|\underline{r}|^2$  et  $|\underline{t}|^2$  . Ensuite grâce à la conservation  $\frac{2\mu_0}{\mu_0}$  du flux de l'énergie au travers de l'interface, donner les expressions des pouvoirs de réflexion (*R*) et de transmission (*T*), en fonction de  $n_1$  et  $\underline{n}_2$ .

5. En prenant pour l'air un indice  $n_1 = 1$ , et pour  $n_2$  la formule approchée  $n_2 =$  $1+i$  $\frac{1}{\alpha}$  avec  $\alpha =$  $\sqrt{2\epsilon_0\omega}$  $\frac{\partial \sigma}{\partial \sigma}$ , exprimer  $T(\alpha)$ . En supposant  $\alpha \ll 1$ , donner une bonne approximation de T, pour la gamme de fréquences considérées.

6. Application Numérique : calculer T pour  $f = 10$  Mhz, et  $f = 500$  khz. Commenter.

## Guide d'ondes rectangulaire (/ 3 pts)

Un guide d'onde rectangulaire dans le vide a pour dimension  $a = 2, 4$  cm ( $\pi$ ) à (Ox)) et  $b = 1, 0$  cm (// à (Oy)). Il est excité par une antenne placée dans le vide, à l'extérieur du guide (voir schéma cidessous). L'antenne émet à une longueur d'onde  $\lambda_{ext}$  correspondant à une fréquence  $f_{ext}$ . On rappelle que le mode TE<sub>m0</sub> est le mode où l'onde se réfléchit sur les plans // à  $(Ox)$  et TE<sub>0n</sub>, le mode où elle se réfléchit sur le plan // à (Oy). De plus, pour un mode  $TE_{mn}$  l'expression de la longueur d'onde de coupure est :

$$
\lambda_c = \frac{2}{\sqrt{\left(\frac{m}{a}\right)^2 + \left(\frac{n}{b}\right)^2}}, \text{ avec } n, m \text{ entiers.}
$$
\nmiddle

\nmiddle

\nvideo,  $indice n=1.0$ 

\ndielectricique

\nindice n\_a=2.0

\n

1. Donner l'expression des longueurs d'onde de coupure pour les modes  $TE_{10}$ ,  $TE_{11}$  et  $TE_{20}$ .

2. En déduire la bande passante pour le mode  $TE_{10}$  en fonction de  $\lambda_{ext}$  et  $f_{ext}$ . Faire l'application numérique.

3. On remplit maintenant le guide avec un matériau diélectrique d'indice purement réel  $n_{dl} = 2$ , écrire la relation entre  $\lambda_{ext}$  et  $\lambda_{dl}$ .

4. Quelle est alors la nouvelle gamme de  $\lambda_{ext}$  à choisir pour observer une propagation en mode  $TE_{10}$  seulement ? Application Numérique.